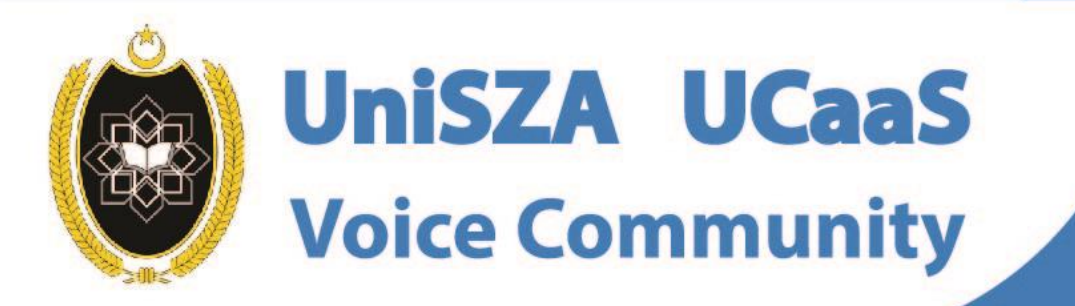

 $\delta$ 

## **OFFICE LINE IS NOW WITHIN YOUR FINGERTIPS**

**User Guide for Android Topic : How To Start A Call Rainbow to Rainbow**

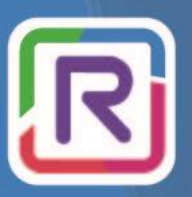

**UniSZA Communication Transformation** 

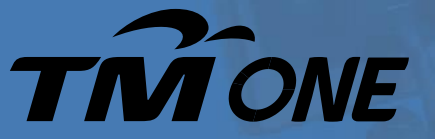

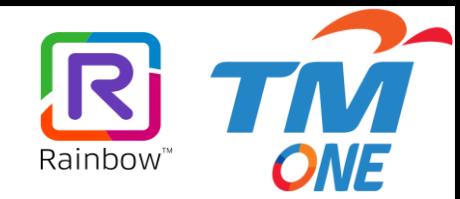

## **Topic : How To Start A Call Rainbow to Rainbow**

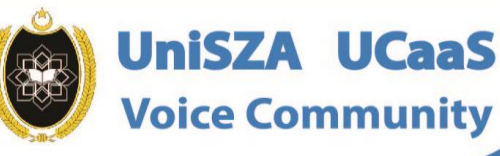

 $\bigcirc$ 

6

**OFFICE LINE** 

**IS NOW WITHIN** 

**YOUR FINGERTIPS** 

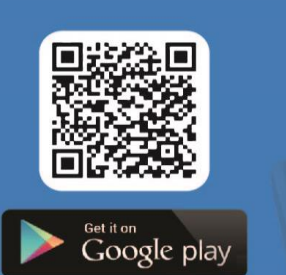

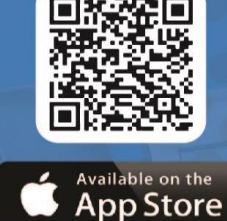

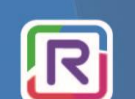

**UniSZA Communication Transformation** 

**Coming Soon!** 

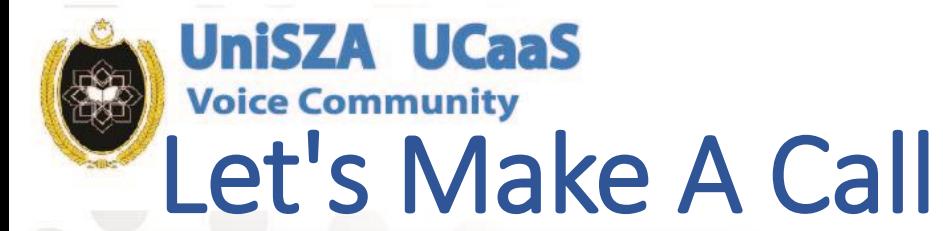

**MY LISTS** 

&

You have no contacts yet.

Invite people to join your network.

 $\odot$ 

囯

**INVITATIONS** 

 $\mathcal{C}_{\oplus}$ 

 $\odot$ 

 $\mathcal{B}$ <br>Contacts

 $\equiv$ 

Search...

**MY NETWORK** 

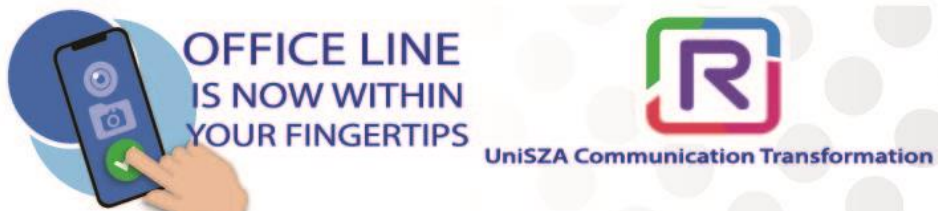

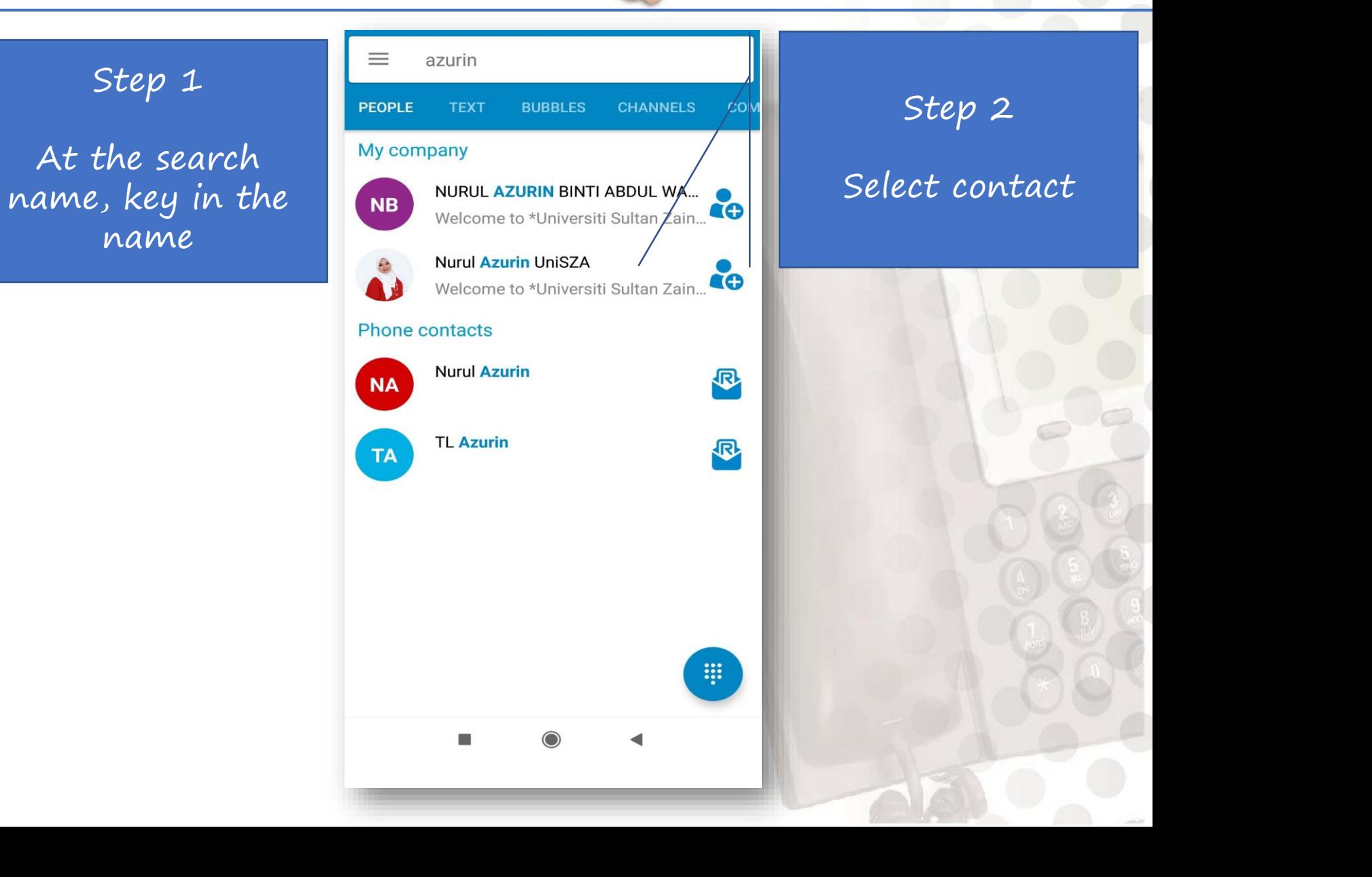

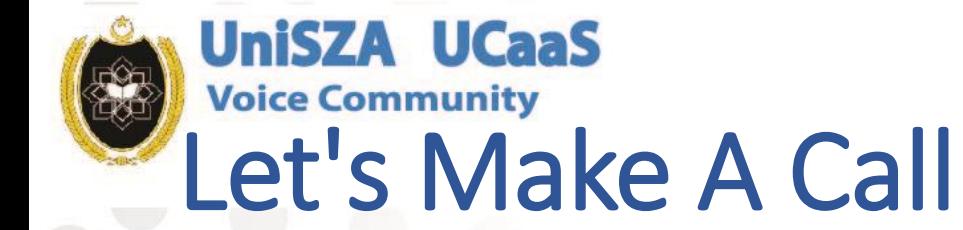

**Nurul Azurin UniSZA** 

**ADD TO MY NETWORK** 

No message available

Enter your text here...

 $C^{\underline{m}}$ 

O

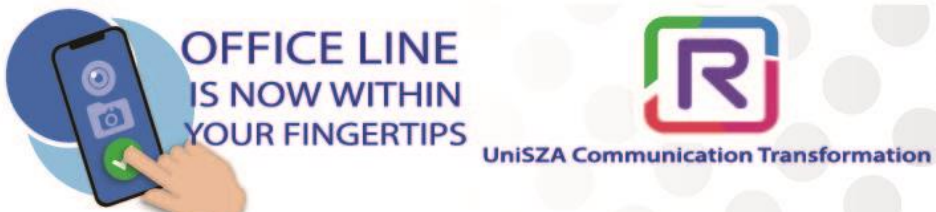

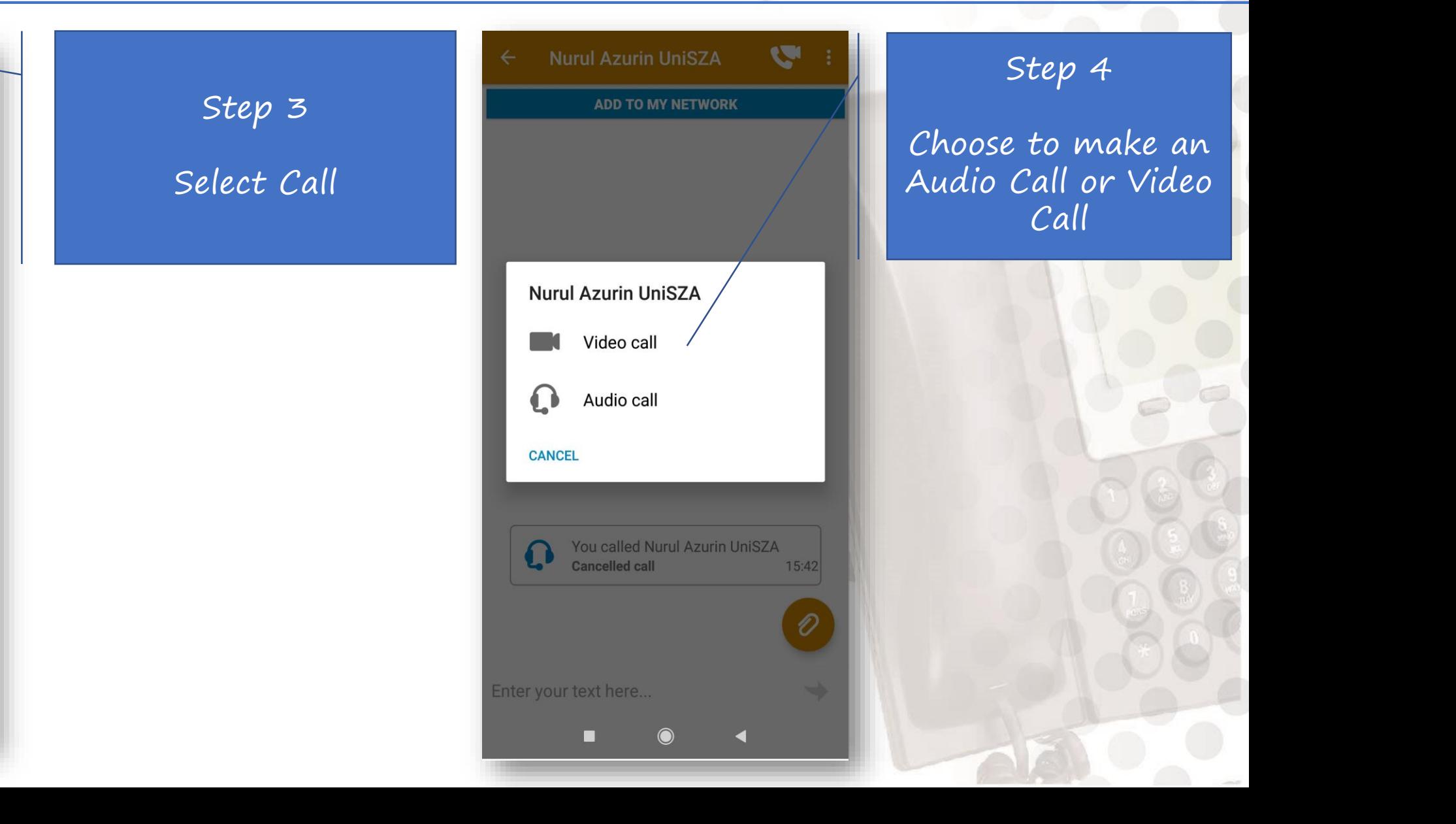

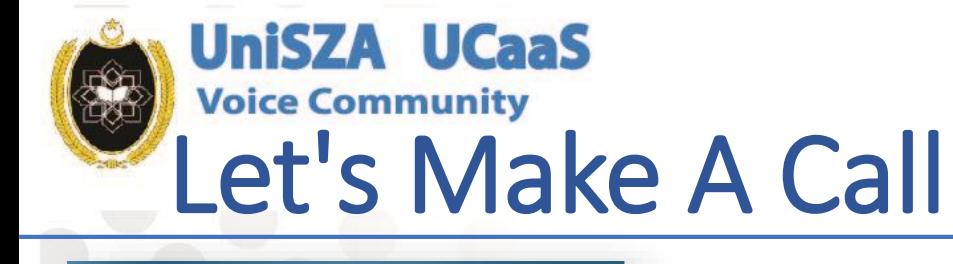

**Nurul Azurin UniSZA** 

**Outgoing Call** 

 $\mathbf C$ 

 $\leftarrow$ 

 $\Box$ 

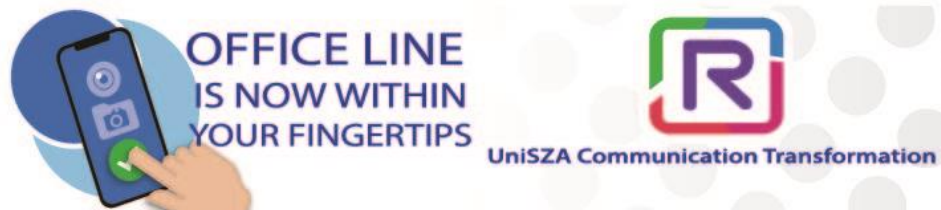

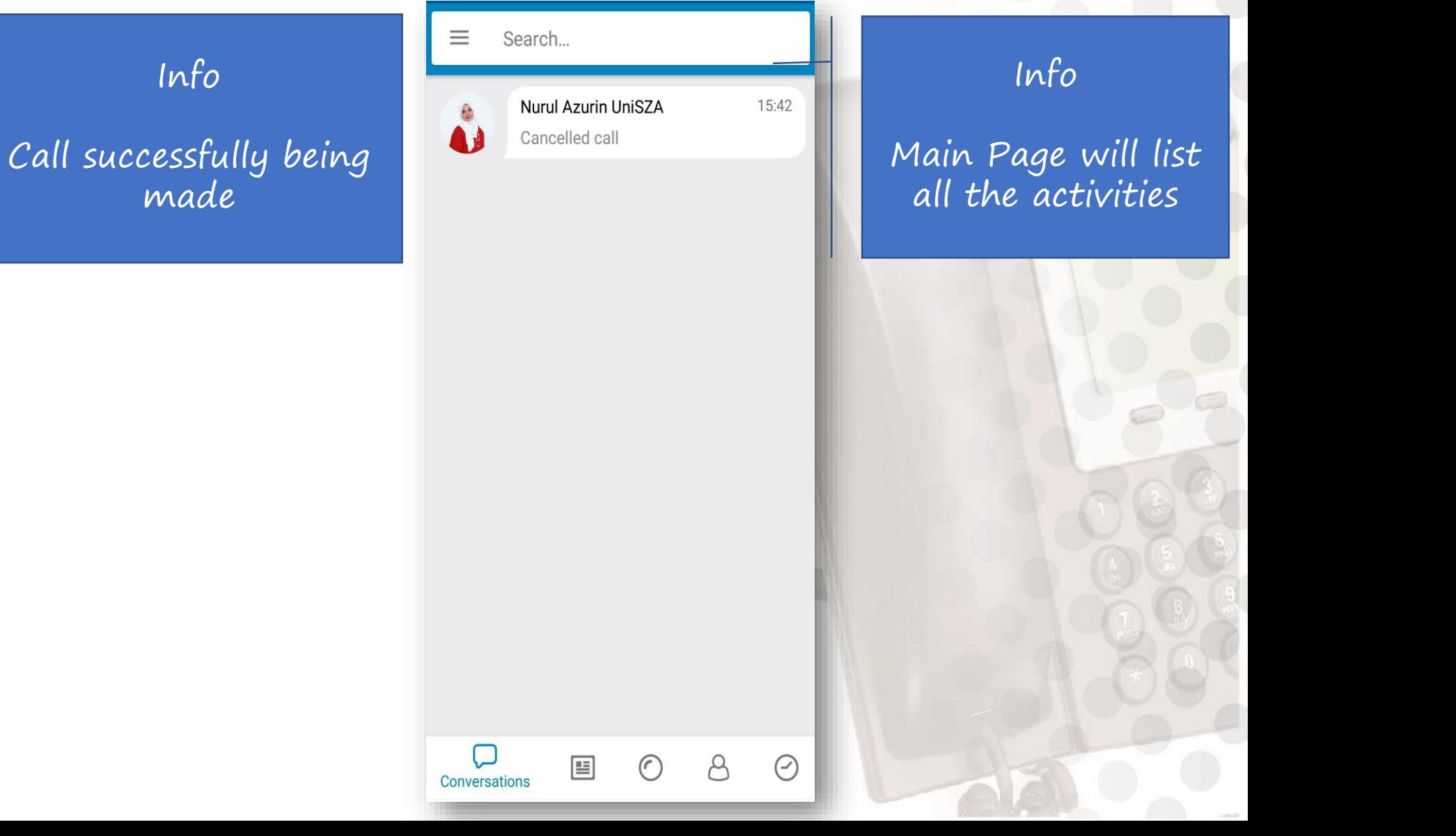

## Next Topic

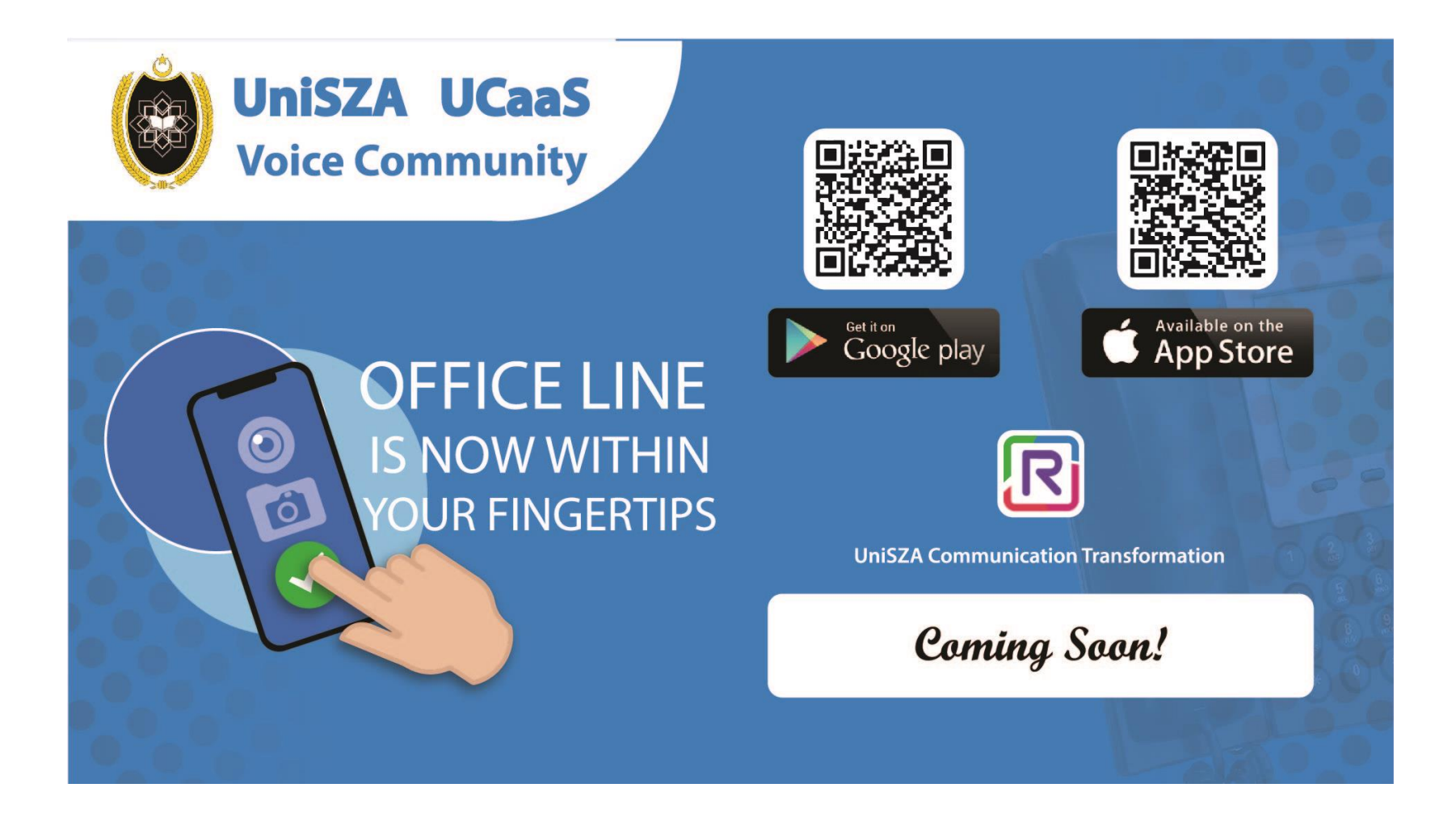

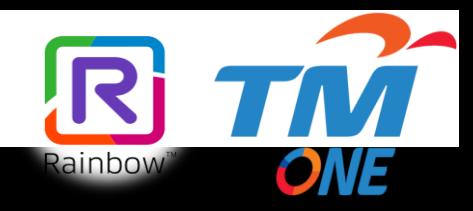